# **API Tokens**

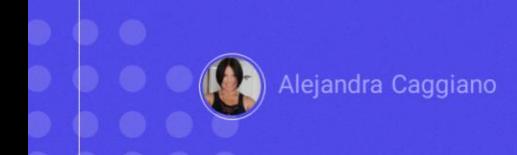

First, let's see what an API is and what we mean by an API access token.

# **API - API Token**

API: Application Programming Interface

API Token: Mechanism used to grant or deny access to API execution.

An API is an application programming interface, and the API access token grants or denies access to run the API.

# **GeneXus Enterprise AI: API Tokens**

> Organization API Tokens

Project APITokens

In GeneXus Enterprise AI, API tokens play a crucial role in running APIs, since they are required to access and use the functions they provide.

There are two types of API tokens:

- By Organization
- And by Project

### **GeneXus Enterprise AI: API Tokens**

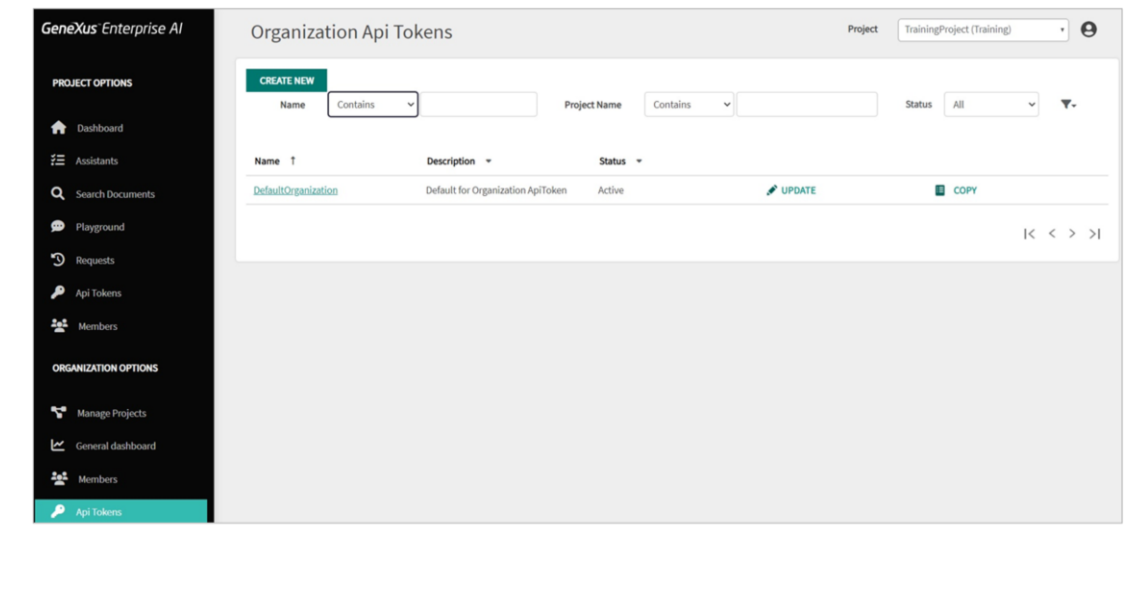

Let's start with organization API tokens. We access the platform, and in the menu we select the API Tokens option in the "Organization Options" group. Certain high-level operations require Organization level API tokens, including access to create, update, and delete projects.

These API tokens are not intended to operate at the project level and cannot be used to reference artificial intelligence assistants or models.

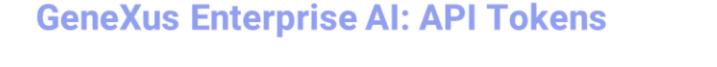

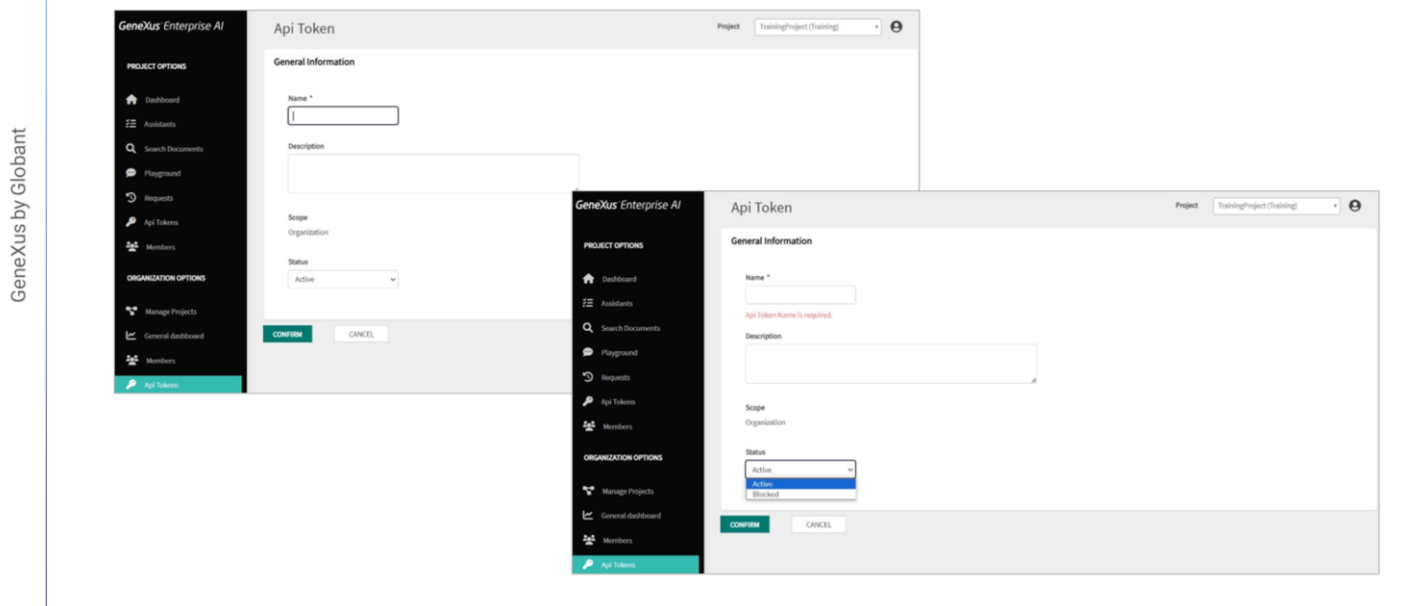

To create a new Organization API token, we select Create new. We must indicate the name and description; note that the scope is already defined in Organization. We must also indicate the status, which can be Active or Blocked.

# **GeneXus Enterprise AI: API Tokens**

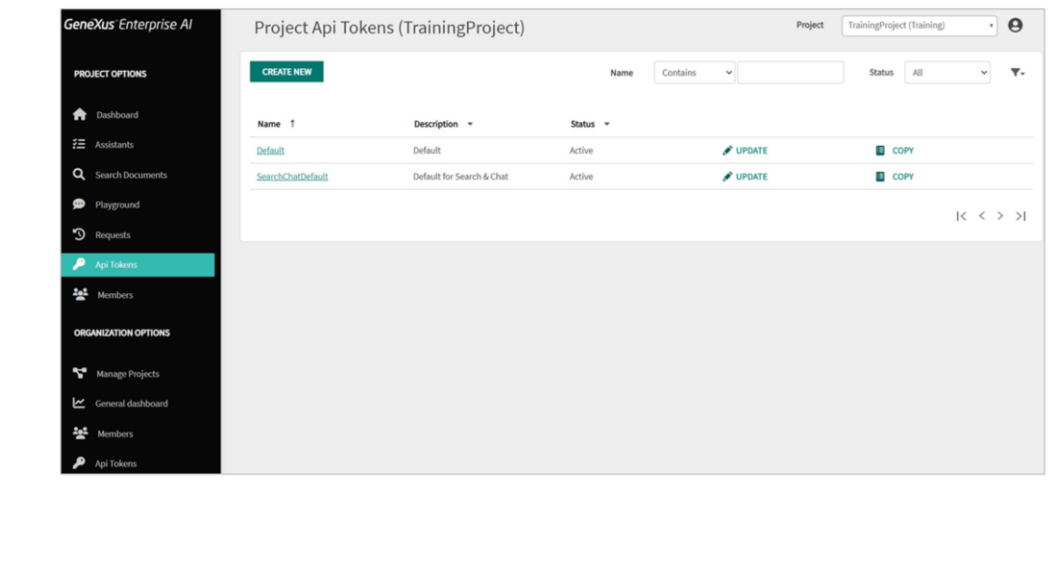

Good. As for projects, it is possible to define several API tokens. This allows for granular control and tracking of the use and management of access permissions for specific assistants or models available through the GeneXus Enterprise AI API.

By defining API tokens for each project, it is possible to conveniently monitor the use of individual assistants and obtain information on their performance and resource usage. In addition, this ability to assign API tokens to projects enables strict access control, which ensures that only authorized individuals or systems can run requests on behalf of the defined assistants or models.

With this granularity, organizations can effectively manage access permissions, track usage patterns, and maintain control over their assistants and models within the API.

# **GeneXus Enterprise AI: Organization API**

**API properties** 

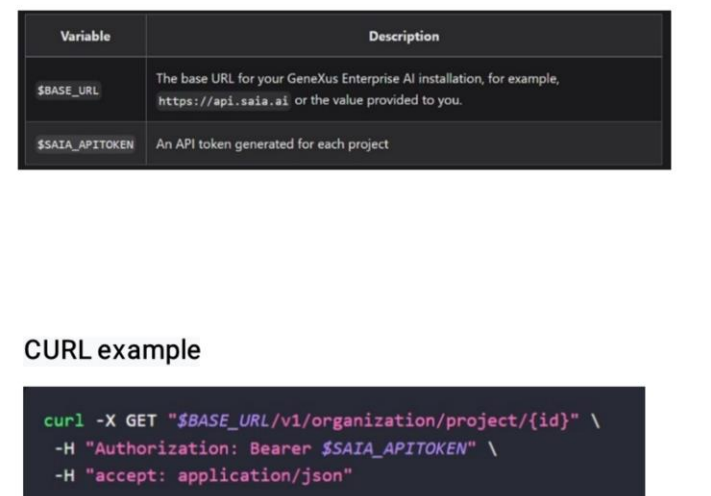

#### **API endpoints**

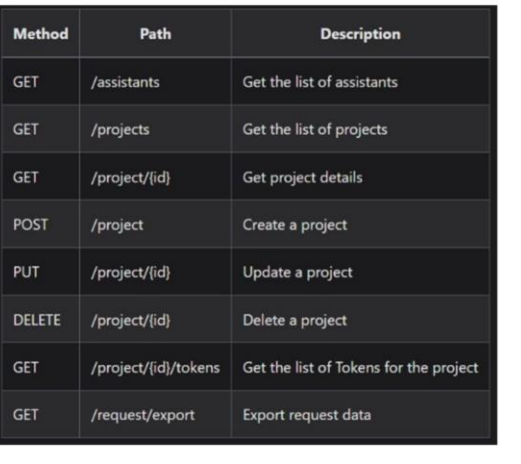

The Organization API of GeneXus Enterprise AI provides endpoints that allow retrieving organizations' data such as projects and requests. To use it, the properties shown are required.

The endpoints available for this API are the ones shown in the image.

Here is an example of use, where CURL is the abbreviation of "Client URL", a command line tool to perform functions related to URLs. Tokens are used as parameters, as applicable.

GeneXus Enterprise AI provides several APIs that allow for integration with LLM systems, and also provides a different set of APIs that allow for interaction with the defined assistants.

Next, we will start working with assistants.

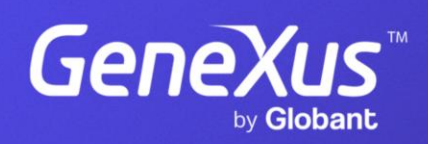

training.genexus.com